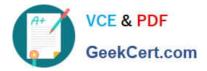

## NSE5\_FAZ-6.2<sup>Q&As</sup>

Fortinet NSE 5 - FortiAnalyzer 6.2

# Pass Fortinet NSE5\_FAZ-6.2 Exam with 100% Guarantee

Free Download Real Questions & Answers **PDF** and **VCE** file from:

https://www.geekcert.com/nse5\_faz-6-2.html

### 100% Passing Guarantee 100% Money Back Assurance

Following Questions and Answers are all new published by Fortinet Official Exam Center

Instant Download After Purchase

- 100% Money Back Guarantee
- 😳 365 Days Free Update
- 800,000+ Satisfied Customers

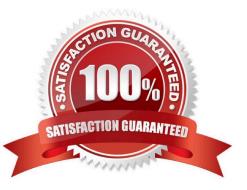

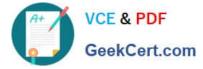

#### **QUESTION 1**

How are logs forwarded when FortiAnalyzer is using aggregation mode?

- A. Logs are forwarded as they are received and content files are uploaded at a scheduled time.
- B. Logs and content files are stored and uploaded at a scheduled time.
- C. Logs are forwarded as they are received.
- D. Logs and content files are forwarded as they are received.

Correct Answer: B

#### **QUESTION 2**

In FortiAnalyzer\\'s FormView, source and destination IP addresses from FortiGate devices are not resolving to a hostname. How can you resolve the source and destination IPs, without introducing any additional performance impact to FortiAnalyzer?

- A. Configure local DNS servers on FortiAnalyzer
- B. Resolve IPs on FortiGate
- C. Configure # set resolve-ip enable in the system FortiView settings
- D. Resolve IPs on a per-ADOM basis to reduce delay on FortiView while IPs resolve

Correct Answer: B

#### **QUESTION 3**

For which two SAML roles can the FortiAnalyzer be configured? (Choose two.)

- A. Principal
- B. Service provider
- C. Identity collector
- D. Identity provider
- Correct Answer: BD

Reference: https://docs.fortinet.com/document/fortianalyzer/6.2.0/newfeatures/957811/samladminauthentication#:~:text=for%20the%20administrator.-,FortiAnalyzer%20can%20play%20the%20role %20of%20the%20identity%20provider%20(IdP,external%20identity%20provider%20is%20available

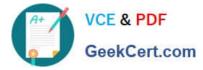

#### **QUESTION 4**

What purposes does the auto-cache setting on reports serve? (Choose two.)

- A. To reduce report generation time
- B. To automatically update the hcache when new logs arrive
- C. To reduce the log insert lag rate
- D. To provide diagnostics on report generation time

Correct Answer: AB

Reference: https://docs.fortinet.com/document/fortianalyzer/6.0.0/administration-guide/282280/enablingautocache

#### **QUESTION 5**

Refer to the exhibit.

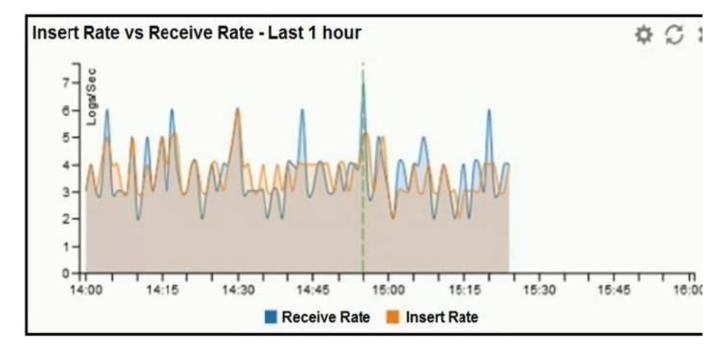

What does the data point at 14:55 tell you?

- A. The received rate is almost at its maximum for this device
- B. The sqlplugind daemon is behind in log indexing by two logs
- C. Logs are being dropped
- D. Raw logs are reaching FortiAnalyzer faster than they can be indexed

Correct Answer: C

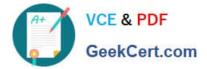

Latest NSE5 FAZ-6.2 Dumps NSE5 FAZ-6.2 VCE Dumps

NSE5 FAZ-6.2 Exam Questions